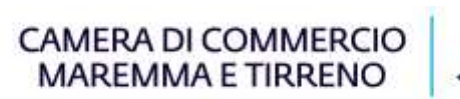

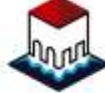

Spett.le

**CAMERA DI COMMERCIO**

**della MAREMMA e del TIRRENO**

**SEDE DI LIVORNO**

**SEDE DI GROSSETO** 

**PEC[:cameradicommercio@pec.lg.camcom.it](mailto:cameradicommercio@gr.legalmail.camcom.it)**

## **RICHIESTA VIDIMAZIONE REGISTRO INTERVENTI TECNICI SU CRONOTACHIGRAFI ANALOGICI CEE**

(art. 6 del D.M. 24 Maggio 1979)

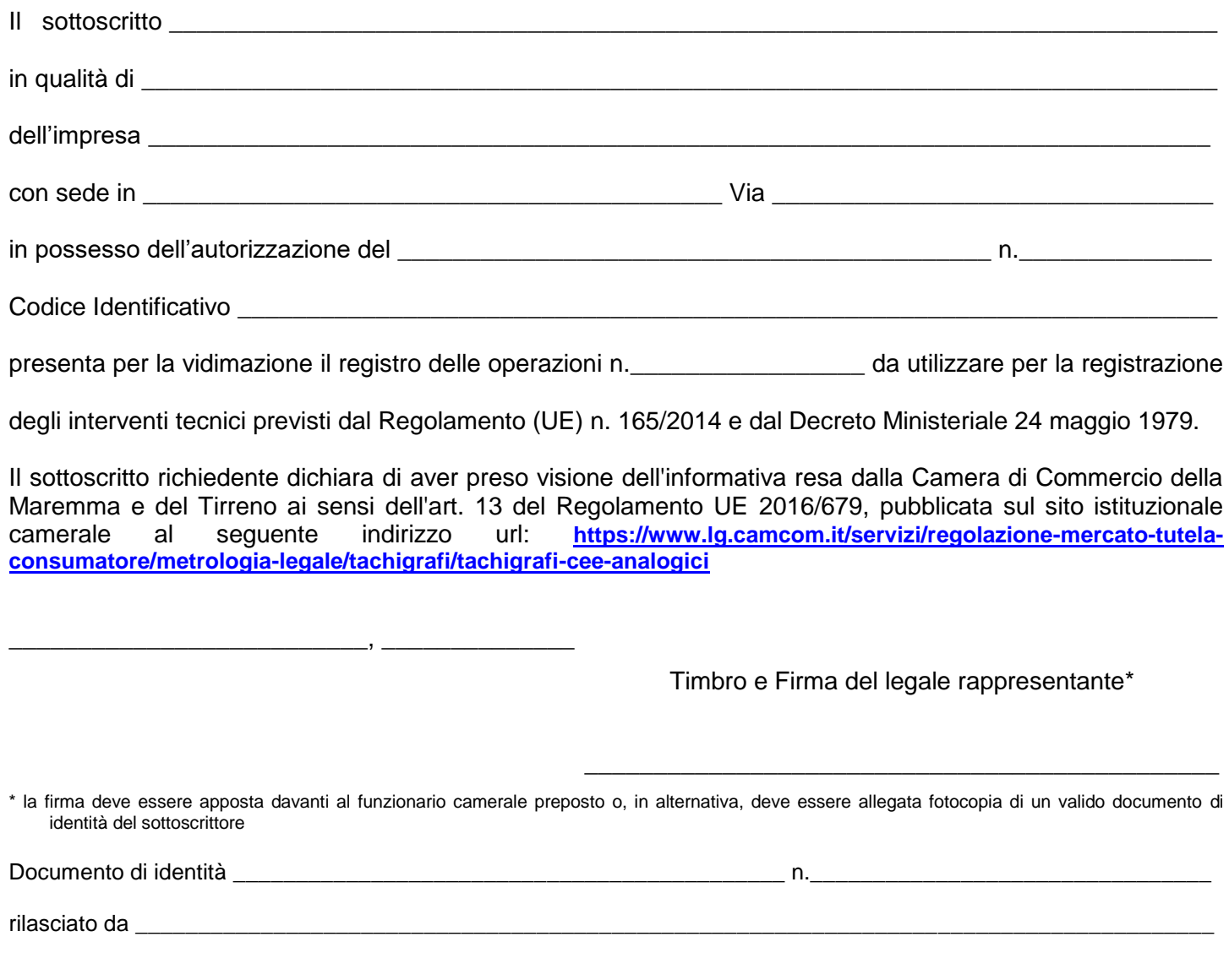

## **DIRITTO DI SEGRETERIA DOVUTO: versamento di Euro 10,00** da versare con modalità PagoPA.

**L'AVVISO CONTIENE DEI CODICI (CODICE IUV, CBILL E QR CODE) DA INDICARE AI FINI DEL PAGAMENTO. CANALI DI PAGAMENTO: HOME BANKING (codice CBILL), OPPURE SPORTELLI BANCARI, UFFICI POSTALI, TABACCHERIE, PUNTI VENDITA SISAL, LOTTOMATICA, SPORTELLI BANCOMAT ATM ABILITATI, APP IO E ALTRI CHE ACCETTANO PAGAMENTI PAGOPA.**

**Link** alla piattaforma SIPA per **generazione avviso Pago PA** in autonomia: <https://pagamentionline.camcom.it/Autenticazione?codiceEnte=CCIAACCMT>

## **Codice servizio: Metrico**

In caso di necessità contattare direttamente l'Ufficio Metrologia Legale: metrico@lg.camcom.it